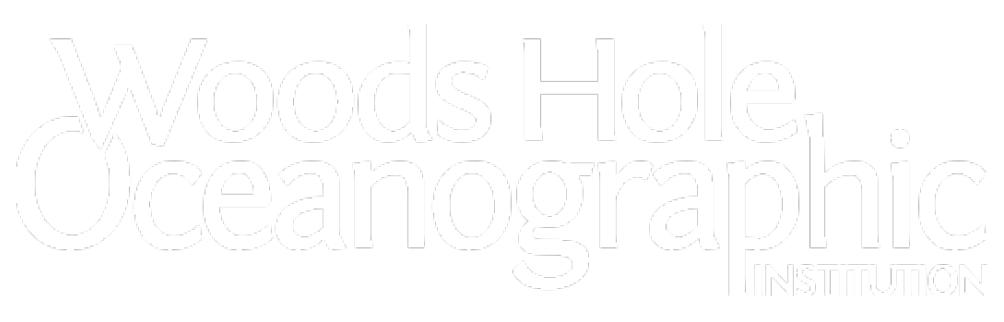

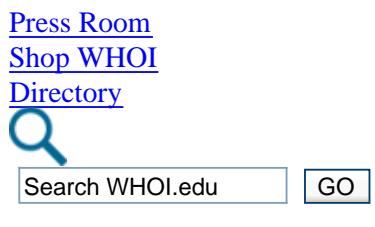

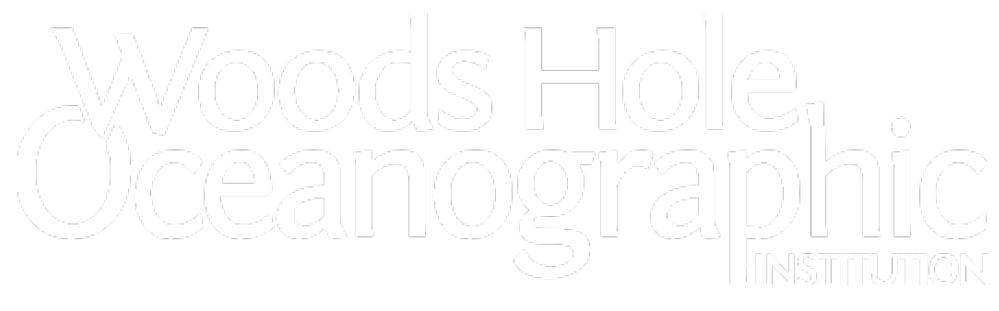

• [Menu](http://www.whoi.edu/page.do?pid=17236&print=this#)

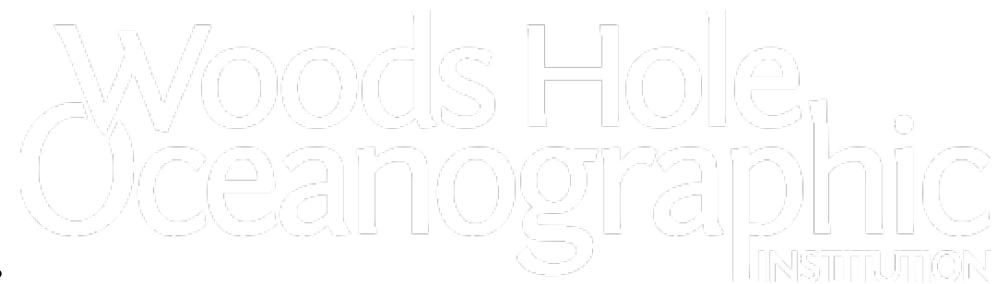

- [Who we are](http://www.whoi.edu/who-we-are)  $\bullet$
- [What We Do](http://www.whoi.edu/what-we-do)
- [Know Your Ocean](http://www.whoi.edu/know-your-ocean)  $\bullet$
- [Join Us](http://www.whoi.edu/join-us)  $\bullet$
- [Donate](https://secure2.convio.net/whoi/site/Donation2?df_id=1480&1480.donation=form1)

## [WHO WE ARE](http://www.whoi.edu/who-we-are)

- [About us](http://www.whoi.edu/main/about-us)
- [Visit us](http://www.whoi.edu/main/visit-whoi)
- [Work with us](http://www.whoi.edu/main/work-with-whoi)

[What we Do](http://www.whoi.edu/what-we-do)

- [Understand](http://www.whoi.edu/main/understand)
- [Explore](http://www.whoi.edu/main/explore)
- [Educate](http://www.whoi.edu/main/educate)

# [KNOW YOUR OCEAN](http://www.whoi.edu/know-your-ocean)

- [Ocean Topics](http://www.whoi.edu/main/ocean-topics)
- [Oceanus Magazine](http://www.whoi.edu/oceanus/)
- [Visual WHOI](http://www.whoi.edu/visualWHOI)
- [Blogs/Expeditions](http://www.whoi.edu/main/blogs-expeditions)
- [Exhibit Center](http://www.whoi.edu/main/ocean-science-exhibit-center)

[JOIN US](http://www.whoi.edu/join-us) [DONATE](https://secure2.convio.net/whoi/site/Donation2?df_id=1480&1480.donation=form1) **[Directory](http://www.whoi.edu/main/people-finder)** [Press Room](http://www.whoi.edu/pressroom) [Shop WHOI](http://shop.whoi.edu/)

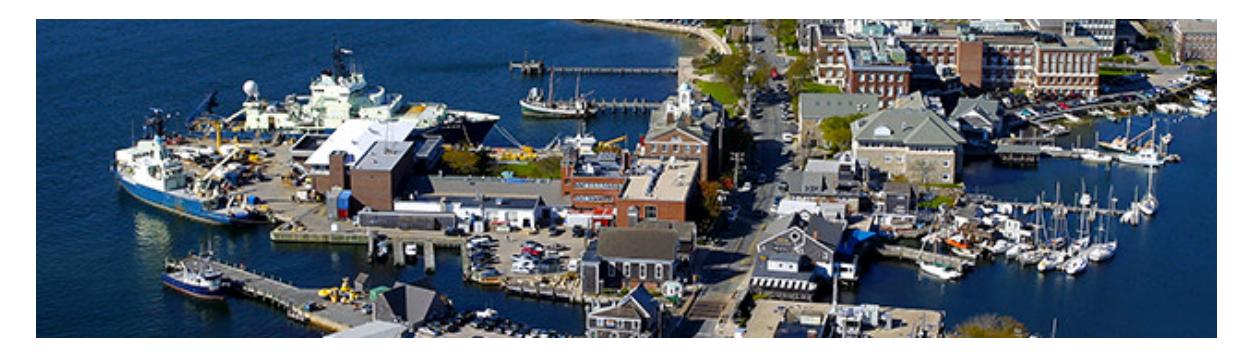

We are the world's leading, independent, non-profit organization dedicated to ocean research, exploration, and education.

### [About us](http://www.whoi.edu/main/about-us)

- [Vision & Mission](http://www.whoi.edu/main/vision-mission)
- [Our People](http://www.whoi.edu/main/people)
- [History & Legacy](http://www.whoi.edu/main/history-legacy)
- [Leadership](http://www.whoi.edu/main/leadership)
- [Partners & Sponsors](http://www.whoi.edu/main/partners-sponsors)
- **[Accreditation](http://www.whoi.edu/www.whoi.edu/main/accreditation)**

## [Visit WHOI](http://www.whoi.edu/main/visit-whoi)

- [Directions & Maps](http://www.whoi.edu/directions/)
- [Information Office](http://www.whoi.edu/main/information-office)
- [Things to do at WHOI](http://www.whoi.edu/visitus/)
- [Local Information](http://www.whoi.edu/main/local-information)
- [Events Calendar](http://www.whoi.edu/main/events-happenings)
- [FAQs](http://www.whoi.edu/main/faqs)

## [Work with WHOI](http://www.whoi.edu/main/work-with-whoi)

- [Employment](http://www.whoi.edu/jobs/)
- [Technology Transfer](http://www.whoi.edu/main/technology-transfer)
- [Industry Partnerships](http://www.whoi.edu/main/industry-partnerships)
- [Scientific Services](http://www.whoi.edu/main/scientific-facilities-services)  $\bullet$
- [Vendors & Contractors](http://www.whoi.edu/main/vendors-contractors)
- [Contact Us](http://www.whoi.edu/main/contact-us)

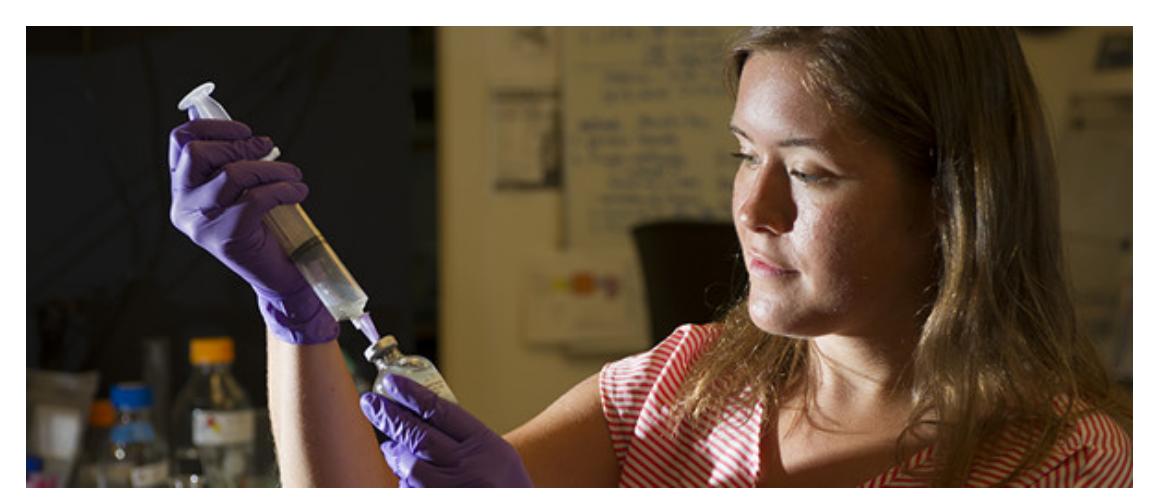

[UNDERSTAND](http://www.whoi.edu/main/understand)

- [Areas of Research](http://www.whoi.edu/main/areas-of-research)  $\bullet$
- [Departments, Centers, Labs](http://www.whoi.edu/main/departments-centers-labs)
- [Ocean Institutes](http://www.whoi.edu/main/ocean-institutes)
- [Programs & Projects](http://www.whoi.edu/main/programs-projects)
- [Facilities & Services](http://www.whoi.edu/main/scientific-facilities-services)
- [Data & Repositories](http://www.whoi.edu/data/)

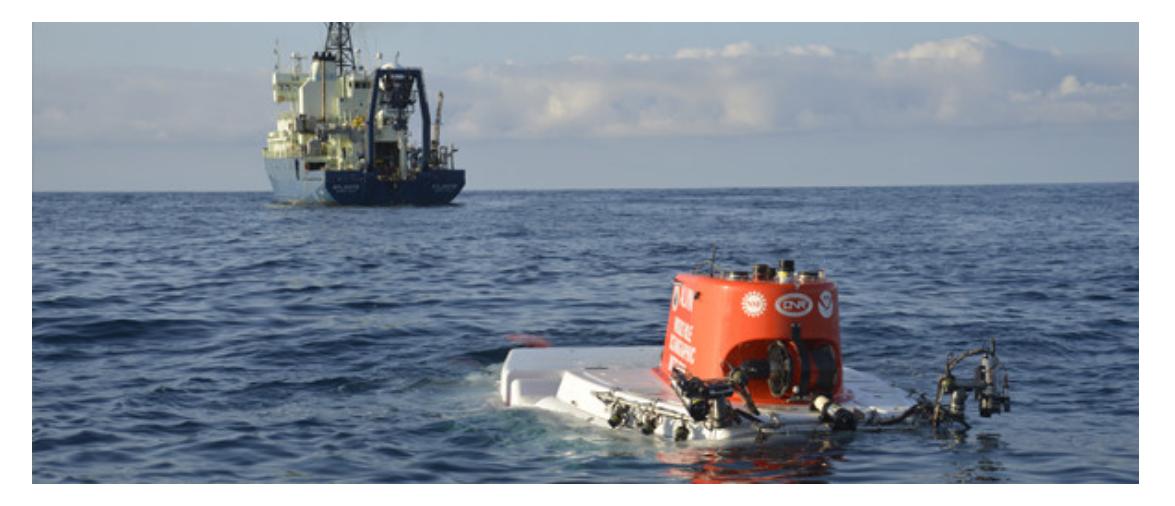

#### **[Explore](http://www.whoi.edu/main/explore)**

- [Ships](http://www.whoi.edu/main/ships)
- [Underwater Vehicles](http://www.whoi.edu/main/underwater-vehicles)  $\bullet$
- [Ocean Observatories](http://www.whoi.edu/main/ocean-observatories)
- [Instruments](http://www.whoi.edu/main/instruments)
- [Cruise Planning](http://www.whoi.edu/main/cruise-planning)  $\bullet$
- [Online Expeditions](http://www.whoi.edu/main/blogs-expeditions)

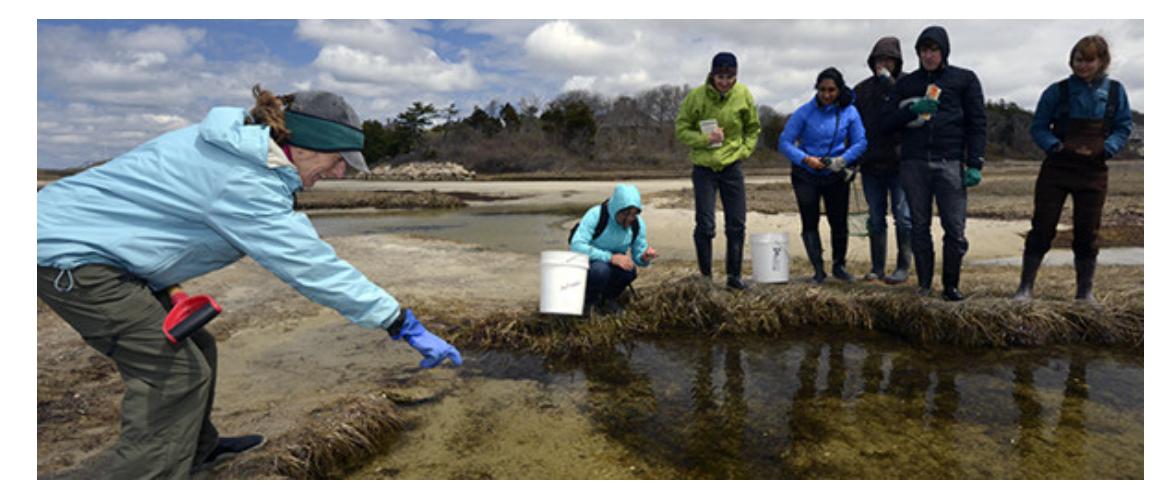

## [EDUCATE](http://www.whoi.edu/main/educate)

Academic Programs [- Graduate](http://www.whoi.edu/main/graduate-programs) [- Postdoctoral](http://www.whoi.edu/postdoctoral/) [- Undergraduate](http://www.whoi.edu/main/undergraduate-programs) [K-12 Resources](http://www.whoi.edu/main/k-12) [Research Talks/Seminars](http://www.whoi.edu/main/events-happenings) Spotlight on

[R/V Neil Armstrong](http://www.whoi.edu/main/ships/neil-armstrong) [Center for Marine Robotics](http://www.whoi.edu/marinerobotics) [Ocean Observatories Initiative](http://www.whoi.edu/ooi_cgsn/home) [Technology Transfer](http://www.whoi.edu/main/technology-transfer) [Ocean Institutes](http://www.whoi.edu/main/ocean-institutes)

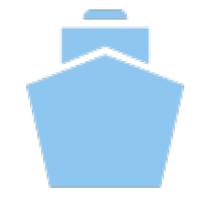

90%

of international trade travels by ship

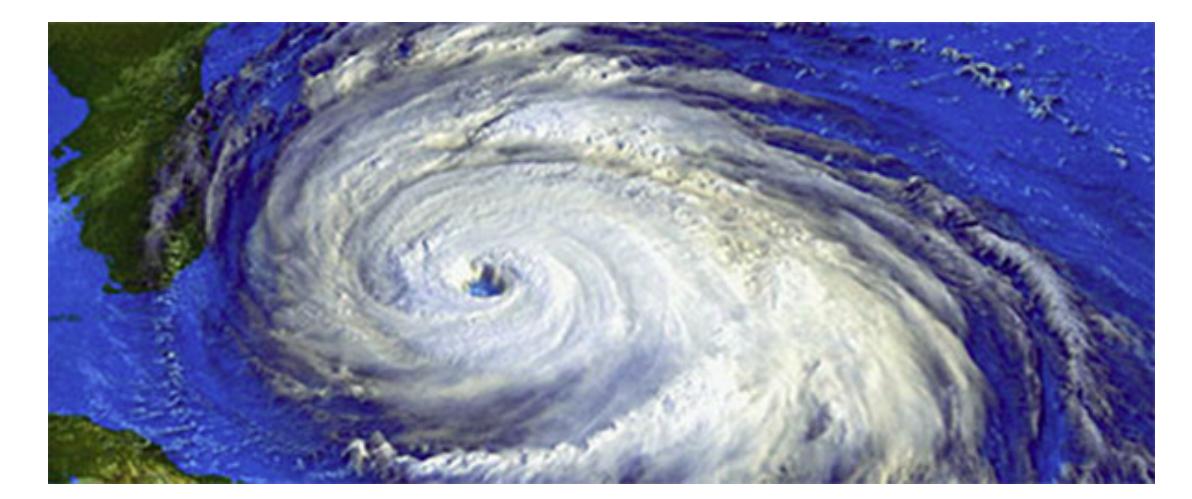

[Explore Ocean Topics](http://www.whoi.edu/main/ocean-topics)

- [Hydrothermal Vents](http://www.whoi.edu/main/topic/hydrothermal-vents)
- [Trenches](http://www.whoi.edu/main/topic/trenches)
- **[Ocean Acidification](http://www.whoi.edu/main/topic/ocean-acidification)**
- **[Phytoplankton](http://www.whoi.edu/main/topic/phytoplankton)**
- [Currents, Gyres, & Eddies](http://www.whoi.edu/main/topic/currents--gyres-eddies)
- [\[ ALL OCEAN TOPICS \]](http://www.whoi.edu/main/ocean-topics)  $\bullet$

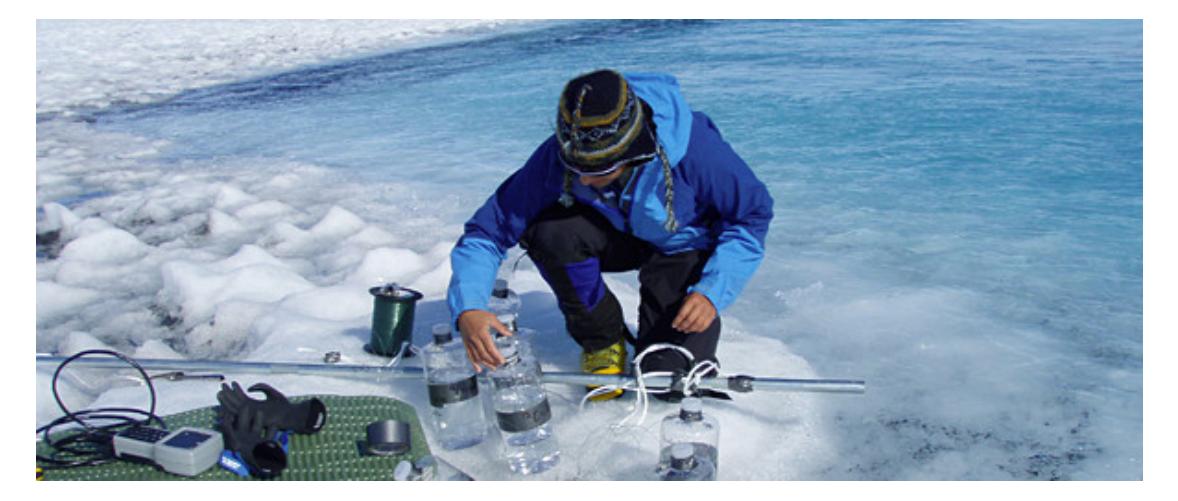

[Dive into our research](http://www.whoi.edu/main/understand)

- [Oceanus Magazine](http://www.whoi.edu/oceanus/)
- [Expedition Blogs](http://www.whoi.edu/main/blogs-expeditions)
- [News Releases](http://www.whoi.edu/pressroom/news-releases)
- [WHOI in the News](http://www.whoi.edu/main/whoi-in-the-news)
- [Upcoming Talks & Presentations](http://www.whoi.edu/main/events-happenings)
- [Ocean Science Exhibit Center](http://www.whoi.edu/main/ocean-science-exhibit-center)

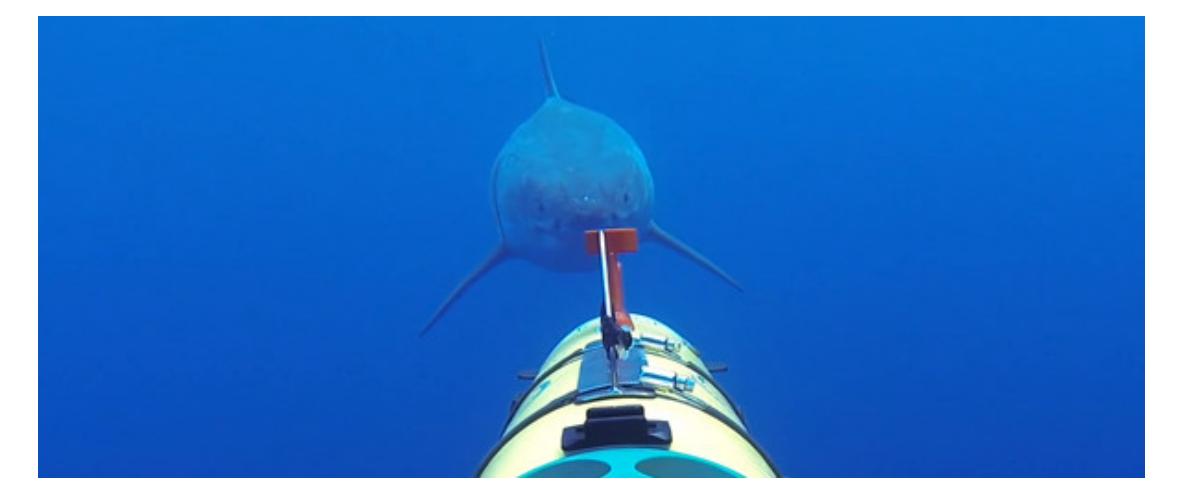

#### [Visual WHOI](http://www.whoi.edu/visualWHOI)

- [Latest Features](http://www.whoi.edu/visualWHOI)
- $\cdot$  [Image of the Day](http://www.whoi.edu/image-of-the-day/)
- [Videos](http://www.whoi.edu/visualWHOI/videos)
- [Slideshows](http://www.whoi.edu/visualWHOI/slideshows)
- [Interactive Science](http://www.whoi.edu/visualWHOI/interactives)
- [WHOI Image Database](http://www.whoi.edu/ims)

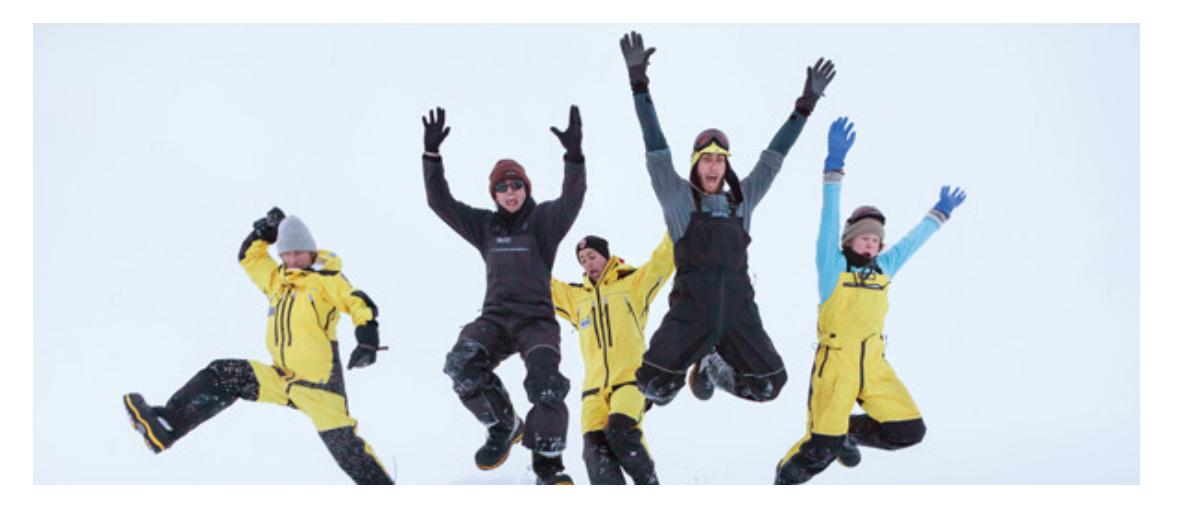

Make the ocean a part of your life.

Get Involved

[Become a Member](http://giving.whoi.edu/join-us/whoi-associates/)

[Find a Job](http://www.whoi.edu/jobs/)

[Become a Student](http://www.whoi.edu/main/educate)

[Online expeditions](http://www.whoi.edu/main/blogs-expeditions)

Follow us

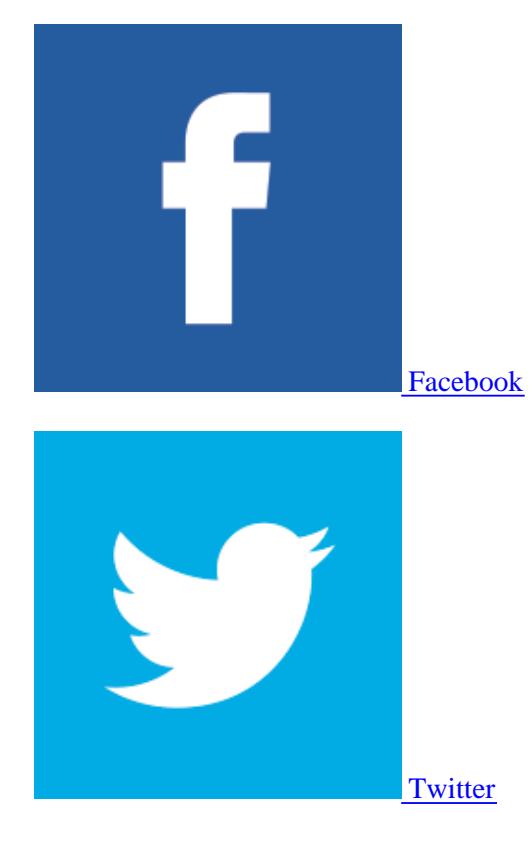

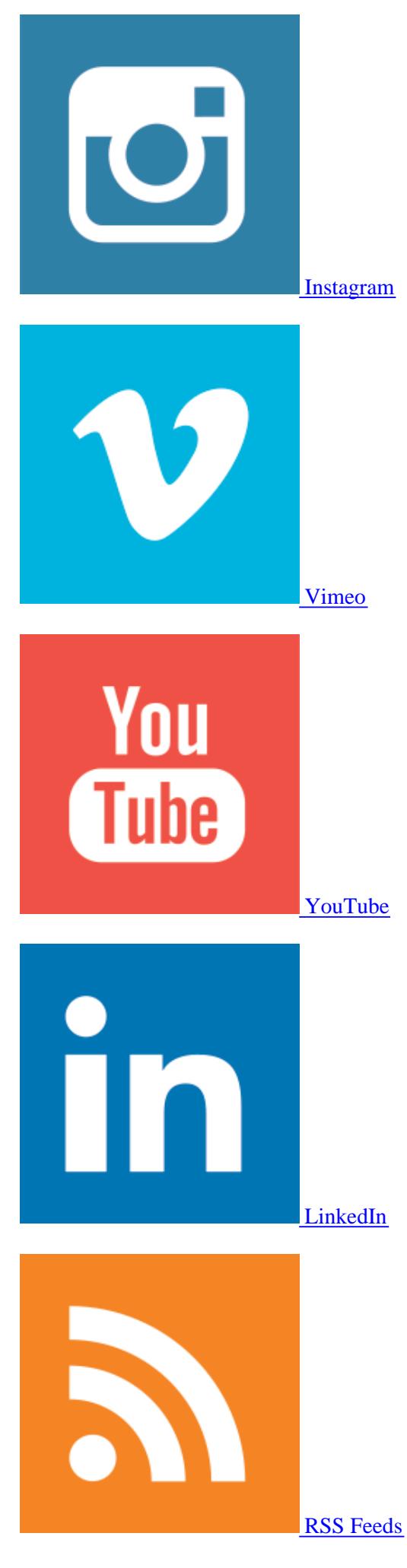

Join our email list

# Sorry, we lo everywhere, find what you

Some suggestion search:

» Try our Advance

 $\rightarrow$  Visit the **People** 

» [Send us](mailto:webdev@whoi.edu) the url.

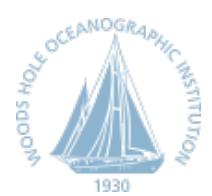

The Woods Hole Oceanographic Institution is dedicated to research and education to advance understanding of the ocean and its interaction with the Earth system, and to communicating this understanding for the benefit of society. [Learn more](http://www.whoi.edu/about) »

RESEARCH

- [Areas of Research](http://www.whoi.edu/main/areas-of-research)
- [Departments & Centers](http://www.whoi.edu/main/departments-centers-labs)
- [Ships & Technology](http://www.whoi.edu/main/explore)
- [Scientific Services](http://www.whoi.edu/main/scientific-facilities-services)

ACADEMICS

- [Graduate](http://www.whoi.edu/main/graduate-programs)
- [Postdoctoral](http://www.whoi.edu/postdoctoral/)
- [Undergraduate](http://www.whoi.edu/main/undergraduate-programs)  $\bullet$
- [Accreditation](http://www.whoi.edu/whoi/accreditation.do)
- [Directions & Maps](http://www.whoi.edu/directions/)
- [Events Calendar](http://www.whoi.edu/main/events-calendar)
- [Exhibit Center](http://www.whoi.edu/main/ocean-science-exhibit-center)
- [Summer Tours](http://www.whoi.edu/main/summer-walking-tours)

RESOURCES

- [Job Opportunities](http://www.whoi.edu/jobs/)
- [People Directory](http://www.whoi.edu/main/people-finder)
- [Community Housing](http://www.whoi.edu/main/community-housing)
- [Annual Reports](http://www.whoi.edu/main/brochures-publications)

Get involved

Our work is not possible without you.

**[DONATE](https://secure2.convio.net/whoi/site/Donation2?df_id=1480&1480.donation=form1)** 

[Make a difference](https://secure2.convio.net/whoi/site/Donation2?df_id=1480&1480.donation=form1)

**[FUNDRAISE](http://give.whoi.edu/site/PageServer?pagename=project_WHOI_landing_page)** 

[with ProjectWHOI](http://give.whoi.edu/site/PageServer?pagename=project_WHOI_landing_page)

[JOIN US](http://giving.whoi.edu/join-us/)

[Become a member](http://giving.whoi.edu/join-us/)

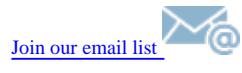

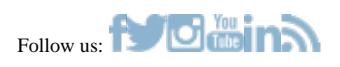

[Copyright ©2015](http://www.whoi.edu/page.do?pid=21355) [Woods Hole Oceanographic Institution](http://www.whoi.edu). All Rights Reserved. 266 Woods Hole Road, [Woods Hole](https://www.google.com/maps/place/266+Woods+Hole+Rd,+Woods+Hole,+MA+02543/@41.5410922,-70.6468534,17z/data=!3m1!4b1!4m2!3m1!1s0x89e4d87e15e68de9:0x29bda41937054a2b), MA 02543-1050 U.S.A. [Privacy Policy](http://www.whoi.edu/whoi/privacy.do) | [Internal](http://www.whoi.edu/internal)

General Information: [information@whoi.edu](mailto:information@whoi.edu) or (508) 548-1400 | Website inquiries: [webdev@whoi.edu](mailto:webdev@whoi.edu) | Media inquiries: [media@whoi.edu](mailto:media@whoi.edu)